## **S** Saltillo

### LEAF **PRINTS**

Fall is in the air! Time to get outside and enjoy the sights, smells, and cooler weather. This fall is the perfect time to go for a walk, collect fallen leaves, and make a beautiful art project from them. Make sure to stay in the moment while communicating and enjoy this wonderful fall activity.

#### Do Give **Help** Like Look Need Push Put Turn I You It There That Here Pretty Up/Down "Colors" **CORE WORDS**

#### **MATERIALS**

Leaves **Markers** Paints Crayons Paper Child/client You AAC Device

#### **Model It on the AAC Device**

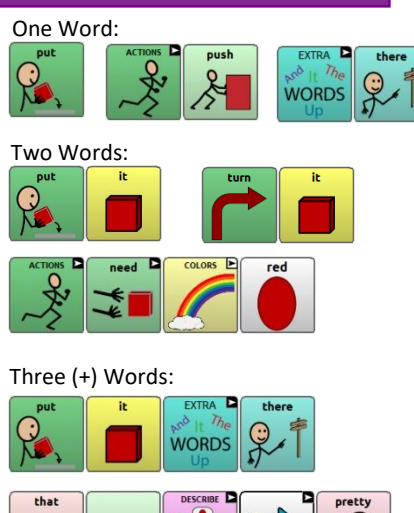

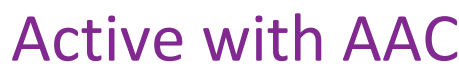

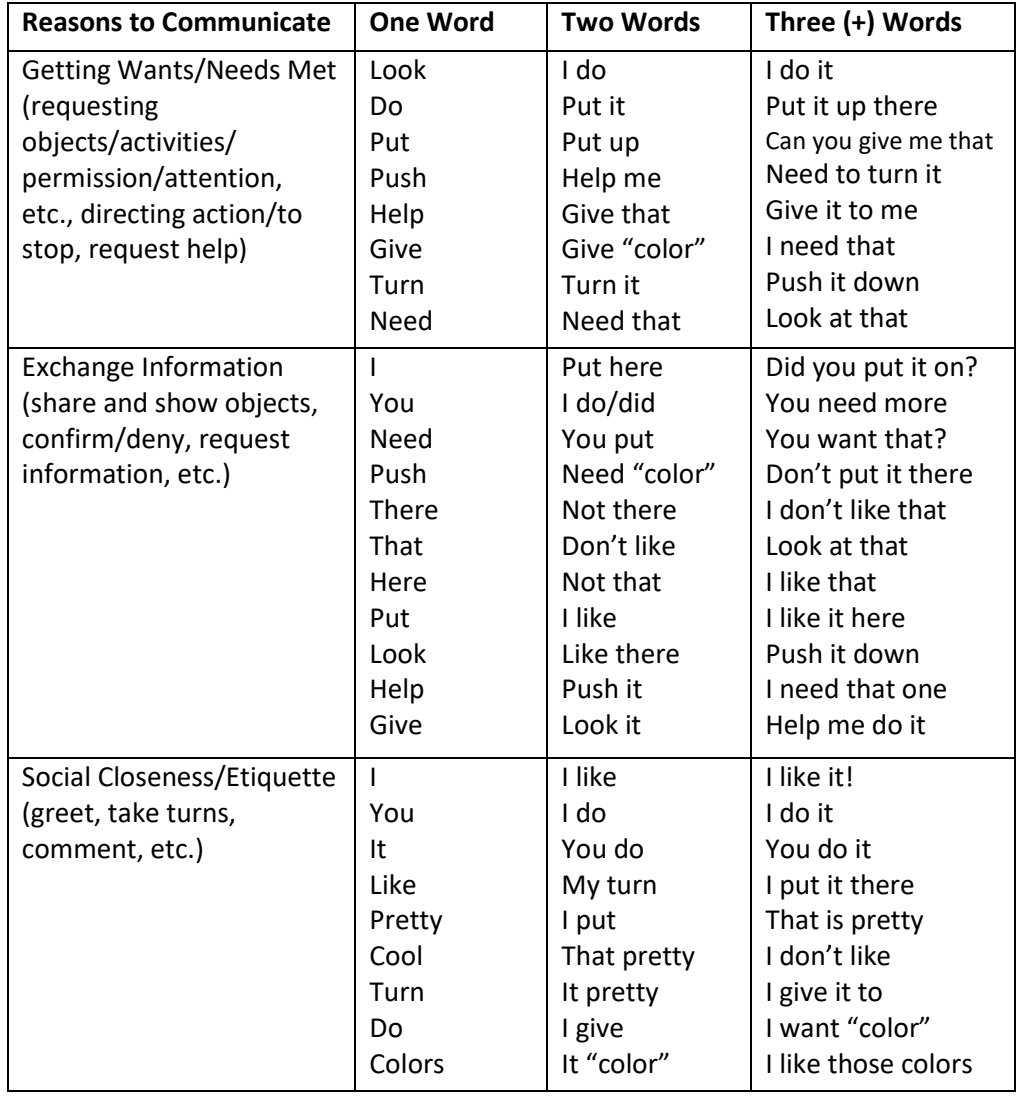

#### **Tips to Engage, Expand, and Succeed:**

- There are so many crafts you can do with leaves. Head to Pinterest for directions and more ideas. We searched "leaf print ideas for kids". Some of our favorites are:
	- o Leaf Rubbings (put paper over the leaf and use a crayon to create a print)
	- o Leaf Prints (using markers color the leaf, then press on paper or rocks, etc.)
	- o Leaf Painting (secure leaves to paper and paint over and around, remove leaves to create the shape)
	- o Leaf Hand Prints (create leaves from the outline of your hand)
- These activities can be divided into two parts: 1. the walk and gathering the leaves and 2. creating the leaf print. But, you can use the same words during both parts. Some core words you could use are: **look**, **there**, **that**, **give**, **pretty**, colors, **need**, **put**
- Create your own leaf print and model the craft and language for the child by thinking out loud where to place your leaves, what colors to choose, etc. For example:
	- o **I like this** one; **I** think I'll **put it here**; **I need** the **green**;, Now, **I need yellow**; Hmmm…**I don't like that**; **I**'m **push**ing **it down**, **Do you like it**?
- Create more opportunities by sabotaging. Put the leaves or markers just out of reach to encourage requests. Give the child markers/paints with the lids on so they have to ask for help. Give the wrong item requested to encourage protests. Ask their opinion to encourage comments.

*© 2019 PRC-Saltillo. Non-commercial reprint rights for clinical or personal use granted with inclusion of copyright notice. Commercial use prohibited; may not be used for resale. Contact PRC-Saltillo for questions regarding permissible uses.*

*SymbolStix®, Copyright 2019, SymbolStix, LLC. All rights reserved. Used with permission.*

# Saltillo

Using a low-tech communication board? Or need some choices to help you communicate during this activity?  $\tilde{E}$  and  $\tilde{E}$  and communication board? Or need some choices to help you communicate during this activity?

single page low-tech core word board. boards here: <u>https://saltillo.com/chatcorner/content/29</u> You can add these a flip book. OR, you can Velcro these to the top/bottom of a will need one of our low-tech flip books or a single page communication board. These boards are available on our website. Download the The following strips can be used as choice boards or fringe vocabulary for the above activity. If you are using this as fringe vocabulary, you single page low-tech core word board. will need one of our low-tech flip books or a single page communication board. These boards are available on our website. Download the The following strips can be used as choice boards or fringe vocabulary for the above activity. If you are using this as fringe vocabulary, you boards here: https://saltillo.com/chatcorner/content/29 You can add these a flip book. OR, you can Velcro these to the top/bottom of a

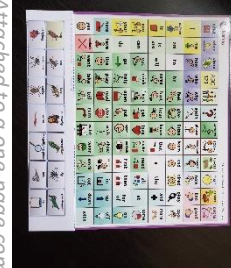

*Added to the WP 42 Basic flip book. Attach[ed t](https://saltillo.com/chatcorner/content/29)o a one-page communication board.LUCIIEU* LO D ONepupe communication board.

ı I

I,

,,,,,,,,,,,,,,,,,

Ï

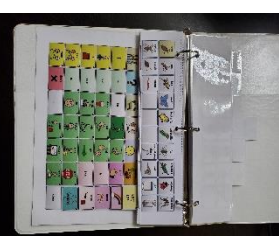

Added to the WP 42 Basic flip book

l.<br>İ

Ï

Ï Ï

You can add me with the WordPower 60 Basic Flip Book to the "Groups" tab.

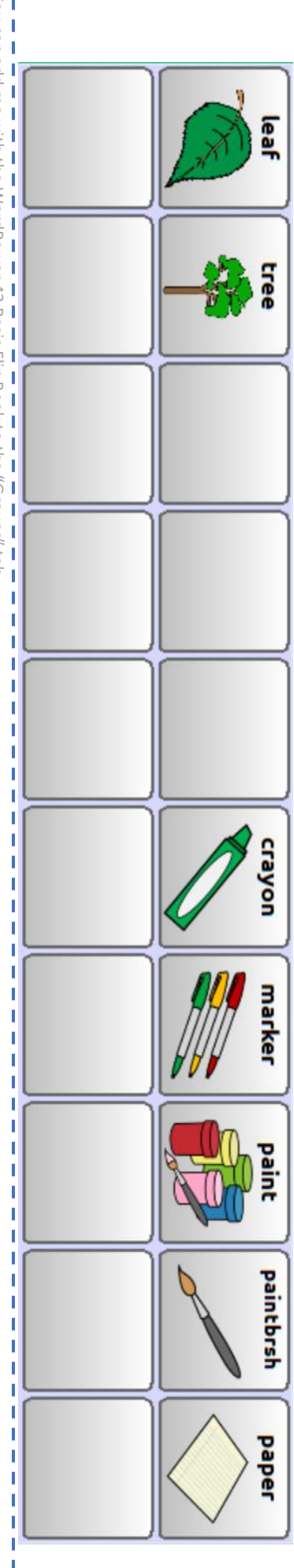

You can add me with the WordPower  $\frac{1}{1}$   $\frac{1}{2}$   $\frac{1}{2}$  Basic Flip Book to the "Groups" tab.

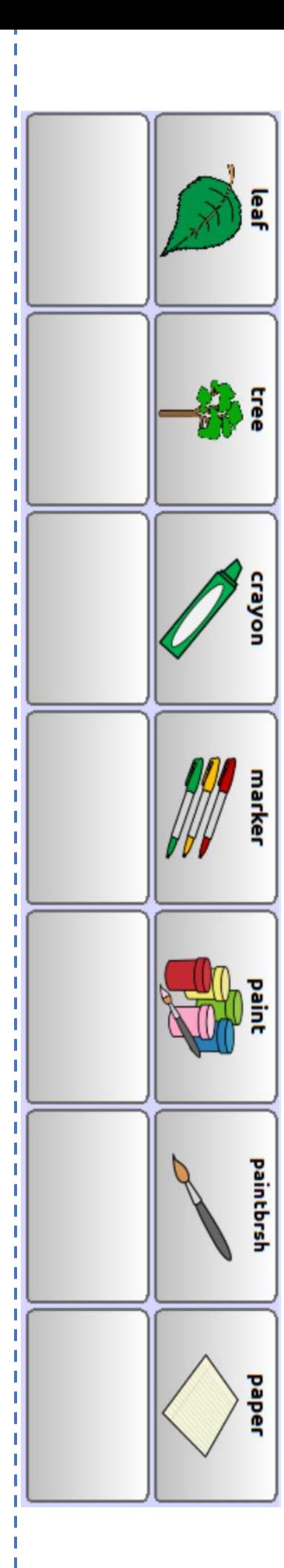